## **Writing into the Standard xUML Service Log**

With the Logger adapter you can write into the log file of the service. Use the **log** operation in this case:

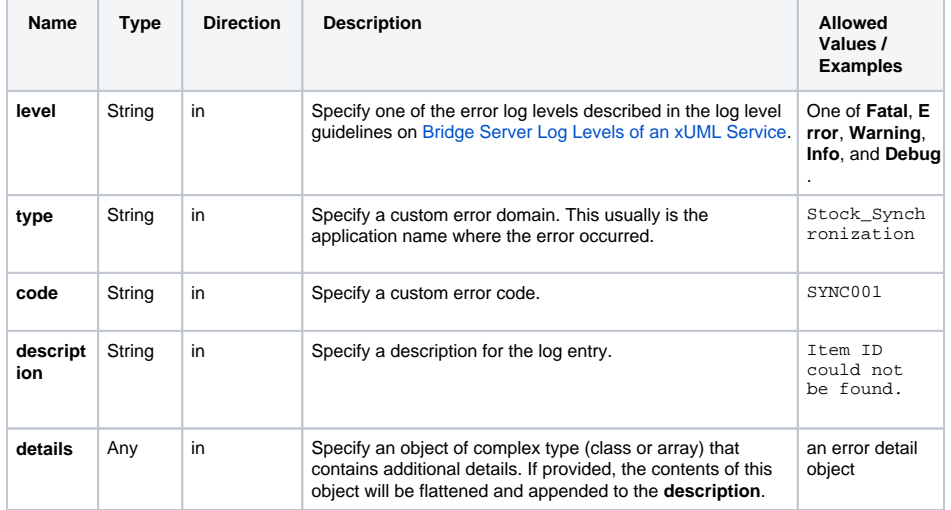

```
On this Page:
```

```
Example
```
## **Related Pages:**

- Bridge Server Log Levels [of an xUML Service](https://doc.scheer-pas.com/display/BRIDGE/Log+Levels+of+an+xUML+Service)
- [xUML Service Standard Log](https://doc.scheer-pas.com/display/BRIDGE/xUML+Service+Standard+Log)
- [log\(\) Function](https://doc.scheer-pas.com/display/BRIDGE/log)

## <span id="page-0-0"></span>Example

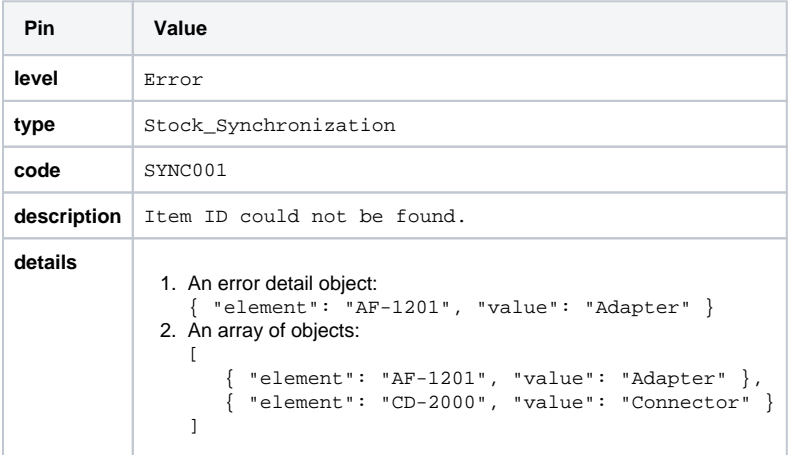

The output after running the example can be found in the [standard xUML service log](https://doc.scheer-pas.com/display/BRIDGE/xUML+Service+Standard+Log) of the xUML service:

...[Error][Internal][Stock\_Synchronization][Item ID could not be found. Detail: e2e:type='ErrorDetail', element='AF-1201', value='Adapter']

## In case of an array, the output would look something like:

```
... Detail: e2e:type='ErrorDetail', [0].element='AF-1201', [0].
value='Adapter', [1].element='CD-2000', [1].value='Connector'
```